## **Course: Computing Ideas (Lovelace) | Module: Introduction to Programming with Karel the Dog**

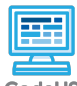

**Lesson 1.2: More Basic Karel**

CodeHS

https://codehs.com/course/649/lesson/1.2

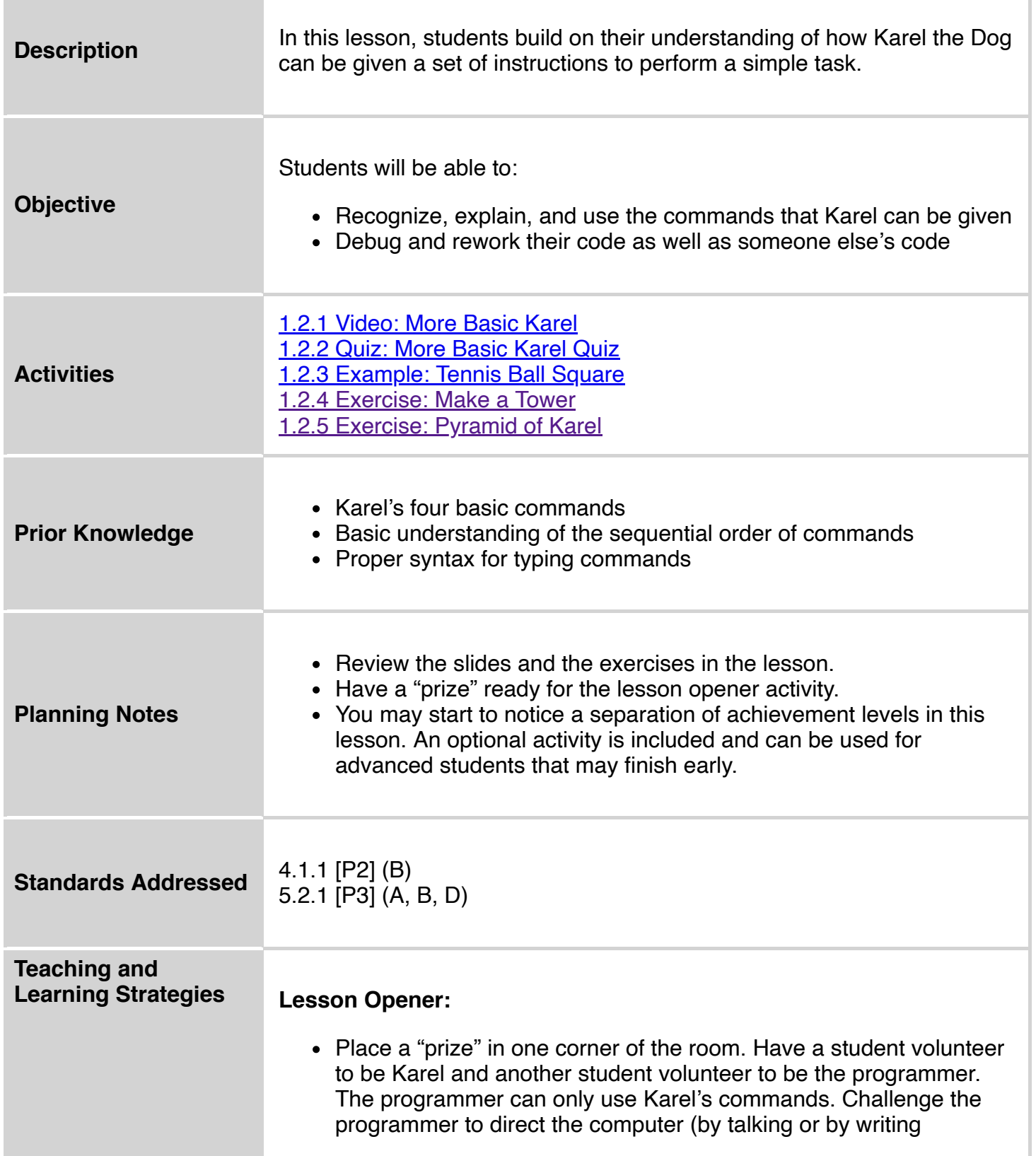

commands on the board) to the prize in the other corner, pick up the prize and bring it back. [5-10 mins]

Have students brainstorm and write down answers to the discussion questions listed below. Students can work individually or in groups/pairs. Have them share their responses. [5 mins]

## **Activities:**

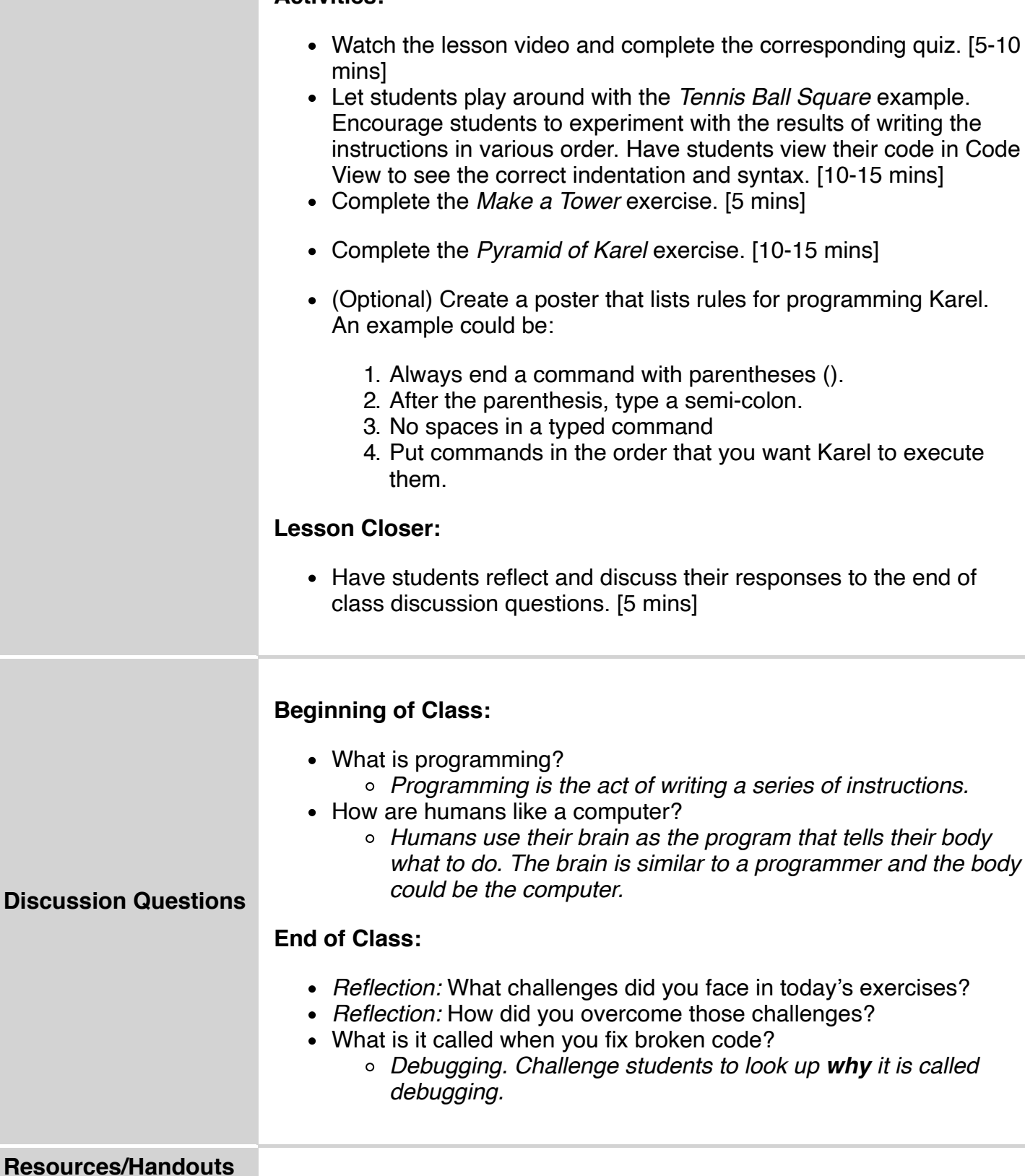

## **Vocabulary**

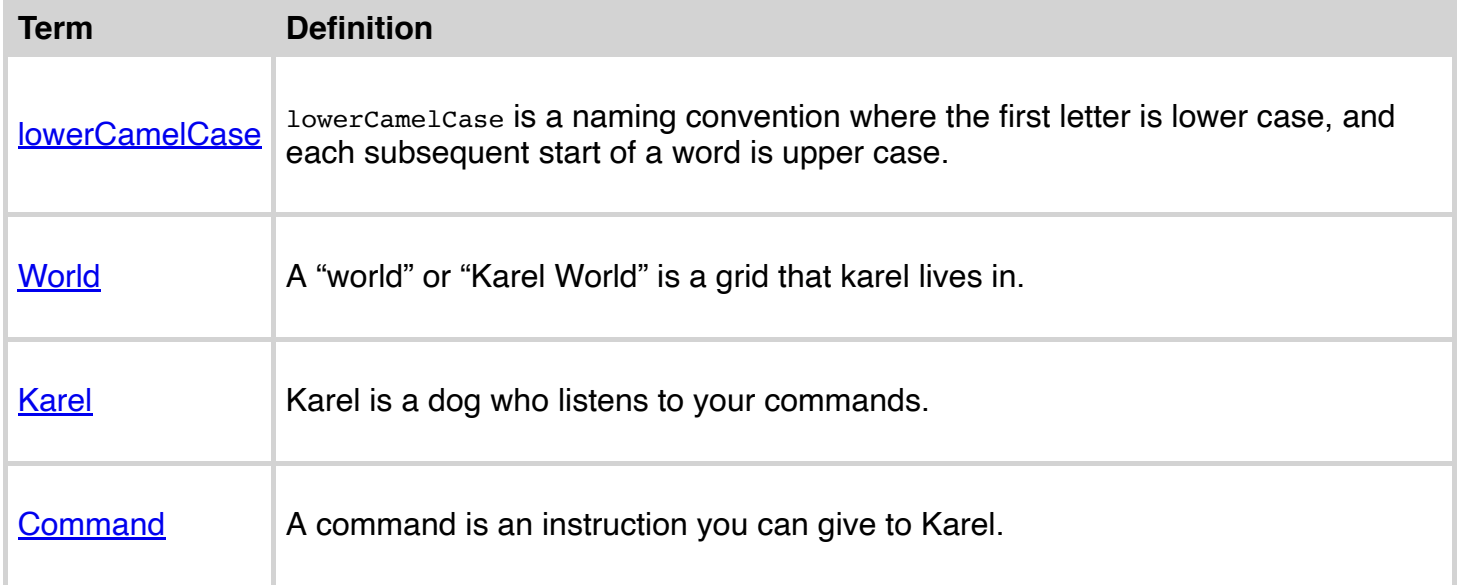

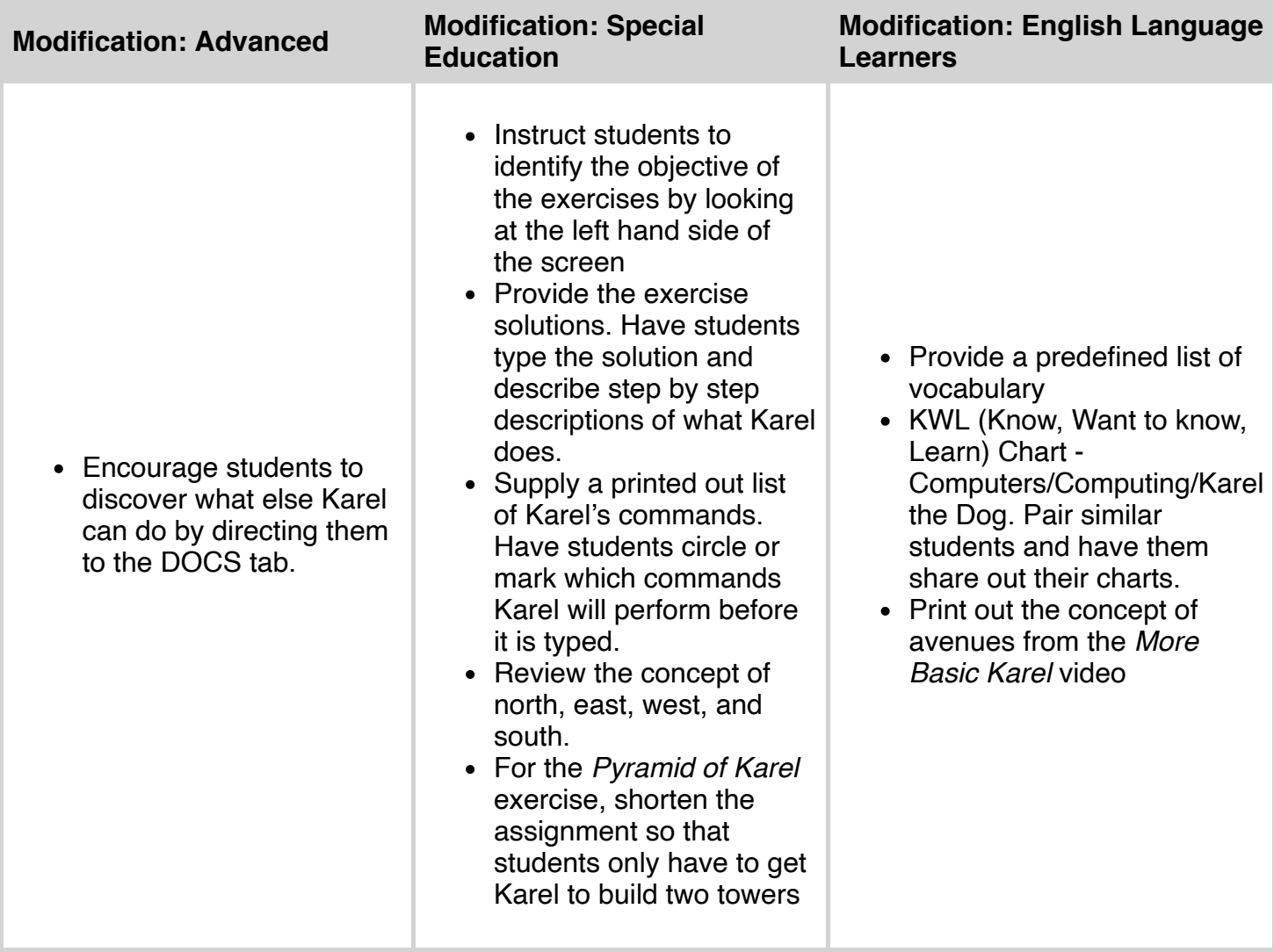